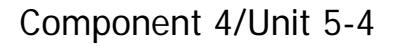

#### Iteration (Repetition, Looping, Do loops) • Loops are used to execute statements repetitively • Loops require a conditional test that is supposed to end the loop

- Endless loops (logic error)
- Pre-test loops
- Post-test loops

Component 4/Unit 5 <sup>2</sup> Health IT Workforce Curriculum Version 1.0/Fall 2010

# Problem Statement

Design and write a program that processes a file of debit and credit transactions and produces a report showing the transaction type (DB or CR), the transaction amount, a running count of debits, a running debit total, a running count of credits and a running credit total.

#### Pseudocode Solution Involving Alternation and Iteration SumDBandCR m • Open File • Output Heading • Do pre-test Until EOF • Input TranType, TranAmt • If TranType = "DB" • DebitAmt = TranAmt • DBTotal = DBTotal + DebitAmt • CountOfDBs = CountOfDBs + 1 • ElseIf TranType = "CR" • CreditAmt = TranAmt • CRTotal = CRTotal + CreditAmt • CountOfCRs = CountOfCRs + 1

• Output TranType, TranAmt, CountOfDBs, DBTotal, CountOfCRs, CRTotal

• End pre-test • Close File • End module

Health IT Workforce Curriculum Version 1.0/Fall 2010 Component 4/Unit 5 <sup>4</sup>

• End If

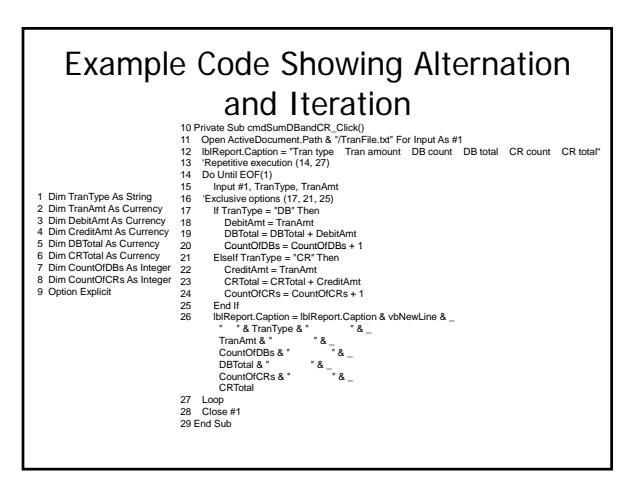

# **Concurrency**

Concurrent programming processes (sometimes called Parallel processes) are subtasks of a larger task that are carried out independent of one another and the results are recompiled later to form a single solution. This can be done in a single processor or through a network of multiple machines/processors in what is called distributed processing.

Ealth IT Workforce Curriculum<br>
Version 1.0/Fall 2010

#### **Concurrency**

- Single processor concurrency
	- Standing in line to buy tickets to a show and asking the person behind you to hold your place while you stand in line to buy a hotdog down the street.
	- Driving and talking on the phone at the same time
- Multiple processor concurrency
	- Baseball team playing defense
	- Airplane pilot and copilot flying a plane

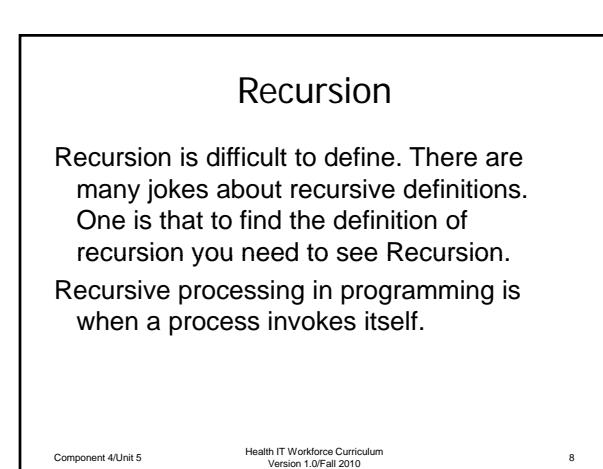

#### Recursion Definition Continued

In programming a process is said to be recursive if the following two things are true.

- 1. A base statement is created
- 2. A set of statements that reduce all cases to the base statement.

Elealth IT Workforce Curriculum<br>
Version 1.0/Fall 2010

### Recursion Definition Continued

- Given that you know how to process a single drug prescription, to process 1000 prescriptions do the following.
- 1. Process the first prescription (Base statement) and remember how that was done.
- 2. Process the first prescription of what is left (999). This means that the base statement is executed again (process has called upon itself)

Health IT Workforce Curriculum Version 1.0/Fall 2010 Component 4/Unit 5 <sup>10</sup>

# Recursion Definition Continued

- "If at first you don't succeed, try, try again".
- Opposite mirrors generate a recursive image.
- Spell checker that checks the first word and then requires the rest of the document to be submitted for spell checking